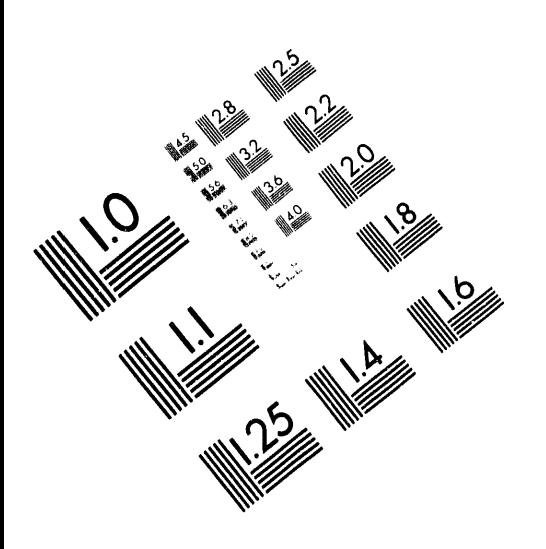

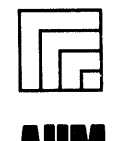

**Association for Information and Image Management** 1100 Wayne Avenue, Suite 1100<br>Silver Spring, Maryland 20910

301/587-8202

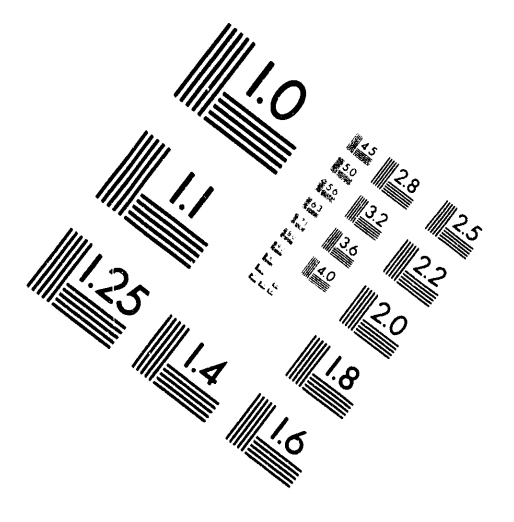

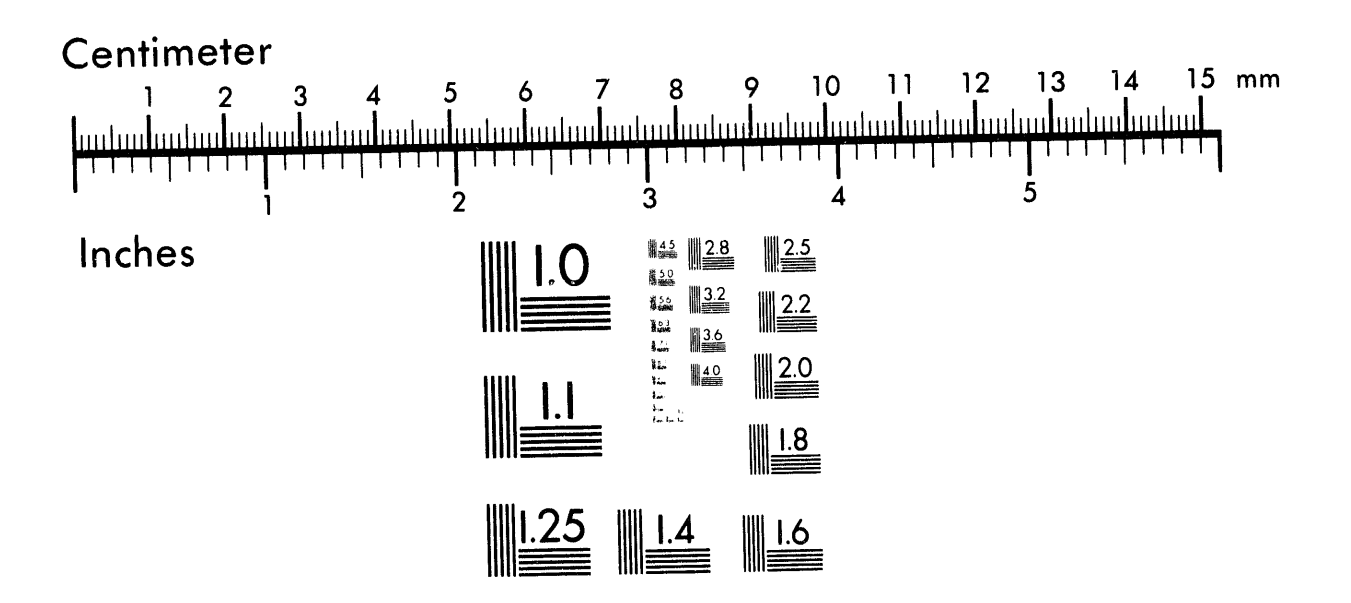

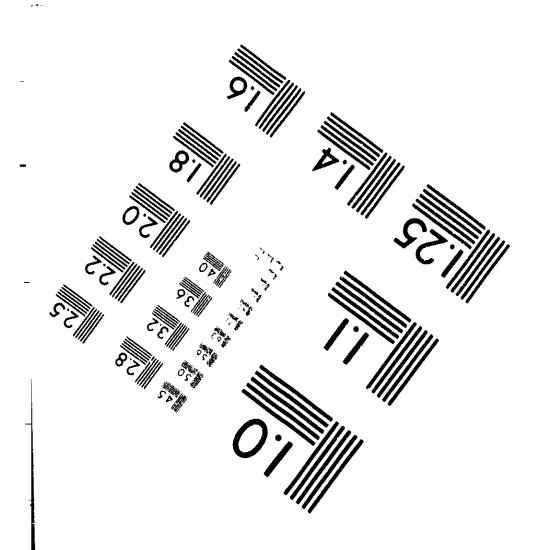

**ANTIFICIAL REPORT** 

MANUFACTURED TO AIIM STANDARDS BY APPLIED IMAGE, INC.

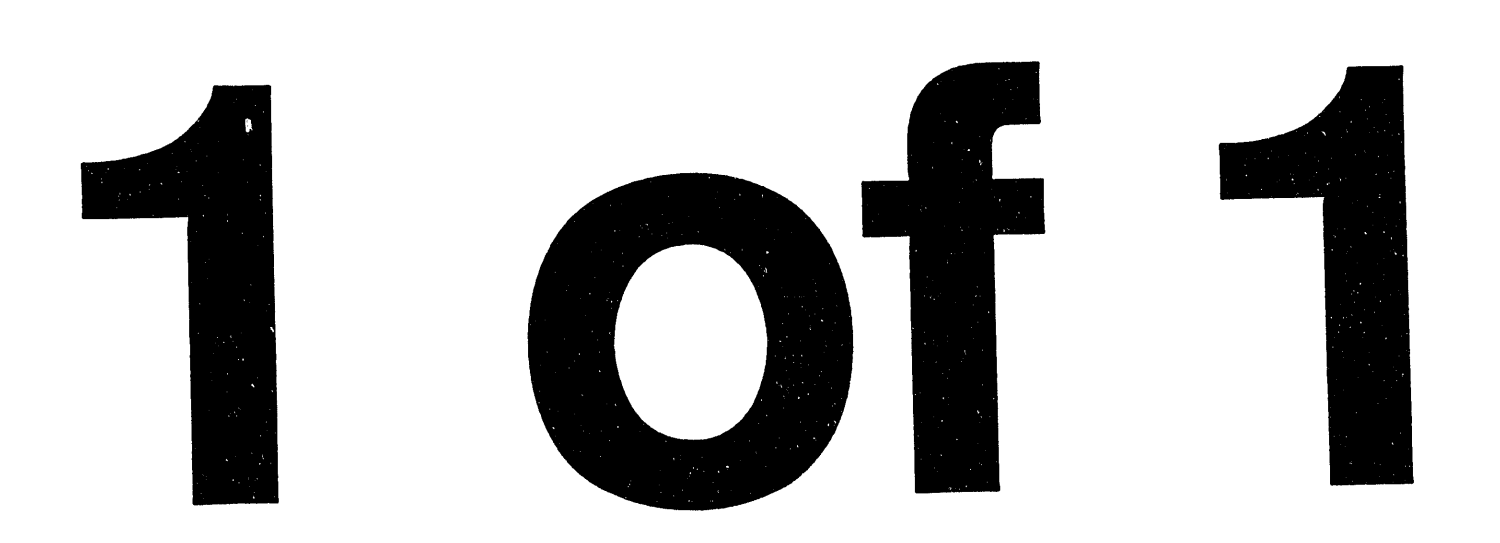

Conf-9 40748--5<br>5AND94-0544C

## DEVELOPMENT OF A TRANSPORTATION PLANNING TOOL

Ellen L. Ballweg **July 1994** Albuquerque, NM 87185 Albuquerque, NM 87185

## Barbara R. Funkhouser<br>
John W. Moyer<br> **Barbara R. Funkhouser**

simulation modeling and logistics techniques to the effects of the changing world situation<br>the development of a planning tool for the the DOE transportation system are done the development of a planning tool for the the UCC transportation system are done<br>Department of Energy (DOE). The focus of the manually. Often times the calculations require Department of Energy (DOE). The focus of the manually. Often times the calculations required Transportation Planning Model (TPM) tool is to iterative processes in order to analyze one or Transportation Planning Model (TPM) tool is to iterative processes in order to analyze aid DOE and Sandia analysts in the planning of more of the variables. These manual aid DOE and Sandia analysts in the planning of more of the variables. These manual<br>
future fleet sizes, driver and support personnel calculations are slow, laborious, and subject to future fleet sizes, driver and support personnel calculations are slow and resource balancing error. sizes, base site locations, and resource balancing among the base sites. The design approach is to will allow analysts to easily set up a shipment will allow analysis to easily set up a sinplicity the use of state-of-the-art computer simulation scenario and perform multiple "what if" techniques. The TPM is being structured to evaluations. The TPM is being developed on personal computers using commercial off-the-<br>shelf (COTS) software tools under the WINDOWS<sup>®</sup> operating environment. Prototype development of th**e** TPM has been completed.

The DOE owns and operates a fleet of highly<br>sophisticated trailers, tractors, and escort<br>perform with manual calculations, can be vehicles for the purpose of safely and securely transporting weapons and SNM within the transporting weapons and SNM within the For a given set of conditions (singular or continental United States. In the past few years, parametric) established by the analyst the m continental United States. In the past few years, parametric) established by the analyst, the model<br>the stockpile reductions treaties and the can provide answers to queries such as the reorganization of the DOE weapons complex<br>has drastically changed the projected shipment has drastically changed the projected shipment<br>workload for the DOE transportation system. In<br>• optimum fleet and courier sizes, addition, the DOE is striving to operate its fleet **and the set of set optimum convoy sizes**, more efficiently without compromising the safety and security of weapon transport. This<br>project developed from the need to have a tool to provided to the need to have a top to have a top and to have a top of a to have a top of altered maintenance or training from the need to have a top of the DOE future size, location, and operation of the DOE **reduces** procedures, fleet. The tool being developed by SNL will<br>
procedures,<br>
effect due to site closure, opening, or support the total systems logistics planning • effect due to site control of the site control of site control of the site control of the site control of the site control of the site control of the site control of the site required to meet DOE needs.

## ABSTR*A*CT SYSTEM OBJECTIVES

This paper describes the application of At the present time, calculations to determine<br>
ulation modeling and logistics techniques to the effects of the changing world situation on

among the base sites. The design approach is to The objective of the Transportation Planning<br>develop a rapid modeling environment which Model (TPM) is to rectify this condition through allow a non-technical analyst, either at Sandia or DOE, to input shipment schedule data of their *transportation operational rules to derive an* answer to the scenario they have created. With the TPM, this sort of "what-if" type of analysis INTRODUCTION<br>
The DOF sume and a variance of this blue the parametric studies which are very difficult to readily accomplished using the TPM.

can provide answers to queries such as the following:

- 
- 
- 
- resource balancing at courier sites,
- 
- shipment backlog,<br>• capacity for additional work,
- 

NACIAR

- 
- effect of changed vehicle load configuration,

**DISTRIBUTION OF THIS DOCUMENT IS UNLIMITED** 

 $875$ 

- 
- number of shipments by cargo type, location, date, etc.,
- vehicle utilization, e.g., active, loading system with key words to help the operations, rest. deadheading, etc.. operations, rest, deadheading, etc.,<br>• frequency of routes and site traffic.
- 

!

The TPM is being designed and implemented<br>as a set of integrated software tools as shown in<br>as a set of integrated software tools as shown in as a set of integrated software tools as shown in essentially the cornerstone of the system, giving Figure 1. The TPM User Interface and the user a step by step approach in developing Shipment Data Preprocessor interact with a<br>supporting database to provide the automation supporting database to provide the automation processing of any component of the TPM, the required to easily import external shipment user is able to alter the applicable modeling schedules, format the data, and execute the parameters through the TPM UI. Thus, even scheduling and modeling components of the parameters through the TPM UI. Thus, even scheduler converts shipment<br>TPM. The TPM Scheduler converts shipment<br> $\frac{1}{2}$  as the though different commercially available TPM. The TPM Scheduler converts single-<br>integrated space packages are being used in this highly<br>integrated system, the user never enters any of convoy sizes, and courier section assignment.<br>these software packages directly. This gives the The Operations Model simulates the execution of the planned trips with a given set of resources and under defined operating policies. Each of process flow control. and under defined operating policies. Each of process flow control. these components is discussed in detail below. The entire model executes on a personal Data Import and Shipment Preprocessing c**o**mputer under the IF*INDO*I*.*I*.'S*®operating environment.

• effect of additional or reduced workload, giving the user the familiar Microsoft<br>• number of shipments by cargo type. WINDOWS® environment and programming standards. There is also a context-sensitive Help system with key words to help the user navigate.

The UI provides high level control for the TPM, initially showing the user the TPM Main DESIG*N A*PPRO*A*CH Window that can launch the Shipment Data Preprocessor, the Scheduler, and the Operations their "What If" scenarios. Before initiating the user a single, uniform interface, and gives the TPM an added level of data protection and

The first step in analyzing the transportation system requirements of the DOE is to project

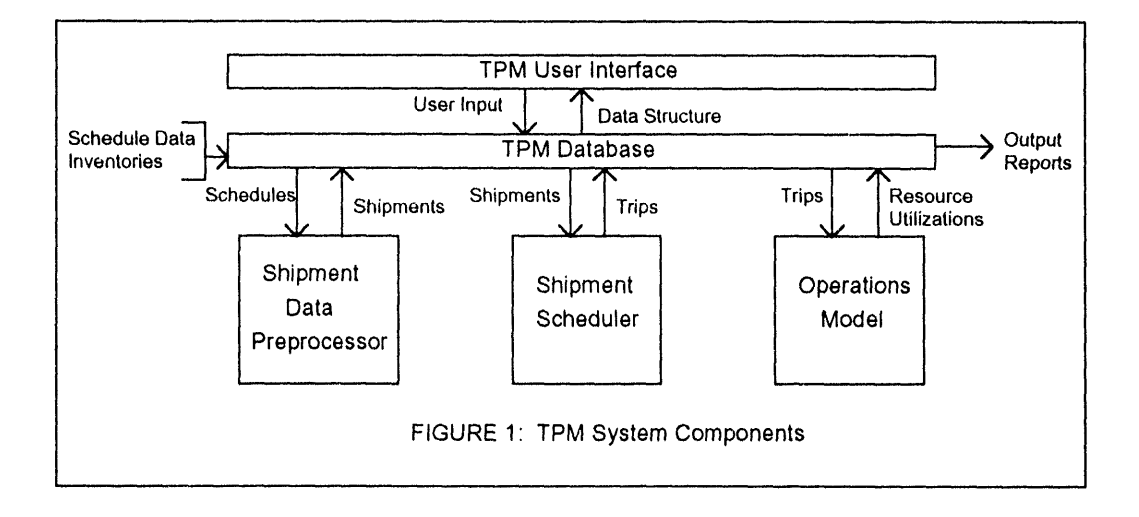

which the user controls and accesses the various however none of these schedules alone inclusion components of this software. The UI has been all the information necessary to completely components of this software. The UI has been all the information necessary to completely<br>developed in Microsoft ACCESS® Version 2.0 specify the required shipments. For example, developed in Microsoft *ACCESS®*, Version 2.0,

what the DOE shipment workload will be in User Interface<br>The TPM User Interface (UI) is the means by future years. Various long-term schedules exist<br>for much of the cargo moved by the DOE, The TPM User Interface (UI) is the means by for much of the cargo moved by the DOE,<br>ich the user controls and accesses the various however none of these schedules alone include schedule data from an external source may list

the number **o**f weapons for retirement, but not *Trip Scheduling* the locations of these we**a**pons, their shipping requirements, or any logistics information such The TPM Scheduler takes as input the<br>as planned base closures. The Shipment Data shipment information generated by the as planned base closures. The Shipment Data shipment information generated by the<br>Brancoscock (SDB) provides the conshittents shipment Data Preprocessor and schedules the Preprocessor (SDP) provides the capability to Shipment Data Preprocessor and schedules the provides the shipment Cargo. An extendion of the shipment cargo. An automatically import these different schedules<br>and supporting data, such as site inventory data.<br>example screen from the execution of the and supporting data, such as site inventory data,<br>**Example screen from the execution** of the example screen from the example of the screen from the example of the the screen of the screen of the screen of the screen of the from the original text, database, or spreadsheet files. The SDP then performs the logic files. The SDP then performs the logic<br>
The entire set of shipment data is scheduled<br>
necessary to transform the input schedule data<br>
necessary to transform the input schedule data necessary to transform the input schedule data one month at a time. In a given month, the into a set of shipment specifications. Each Scheduler looks at all shipments available for into a set of shipment specifications. Each Scheduler looks at all shipments available for<br>shipment specification includes the shipping<br>nick-up and using routing algorithms with a shipment specification includes the shipping pick-up and, using routing algorithms with a<br>site, receiving site, the quantity of cargo, the minimizing objective of either distance time site, receiving site, the quantity of cargo, the minimizing objective of either distance, time, or<br>number of vehicles required to move the cargo,<br>cost determines the best routes and convoy sizes number of vehicles required to move the cargo, cost, determines the best routes and convoy sizes the date the cargo will be available for shipment, the shipments. For each trip, the the date the cargo will be available for shipment, the service the shipments. For each trip, the the length of time DOE has to make the shipments also rithms determine which courier the length of time DOE has to make the routing algorithms determine which courier<br>shipment once the cargo is available (also called section to start from based on the goal of the shipment once the cargo is available (also called section to start from based on the goal of the the shipment window), the purpose of the minimizing objective. All trips terminate at the shipment window), the purpose of the minimizing objective. All trips terminate at the shipment, and the shipment priority.

'¢ \_ • ° , ,

The SDP also allows the user to input shipment data into a User Defined category.<br>Trips are routed over a true United States<br>This gives the user the ability and flexibility to<br>interstate and highways road network. In This gives the user the ability and flexibility to interstate and highways road network. In include unique and nontraditional shipments addition, the Scheduler is able to account that are not listed in any schedules. By adding special scheduling constraints of the DOE<br>these User Defined shipments, the user can see such as maximum length of trin an how the workload of the more traditional shipments is affected by the additional workload, and therefore plan more effectively. The TPM Scheduler has been implemented

same courier section from which they originated.

include unique and nontraditional shipments addition, the Scheduler is able to account for the that are not listed in any schedules. By adding special scheduling constraints of the DOE system such as maximum length of trip and<br>maximum convoy sizes.

using the *CAPS Logistics Toolkit*® available

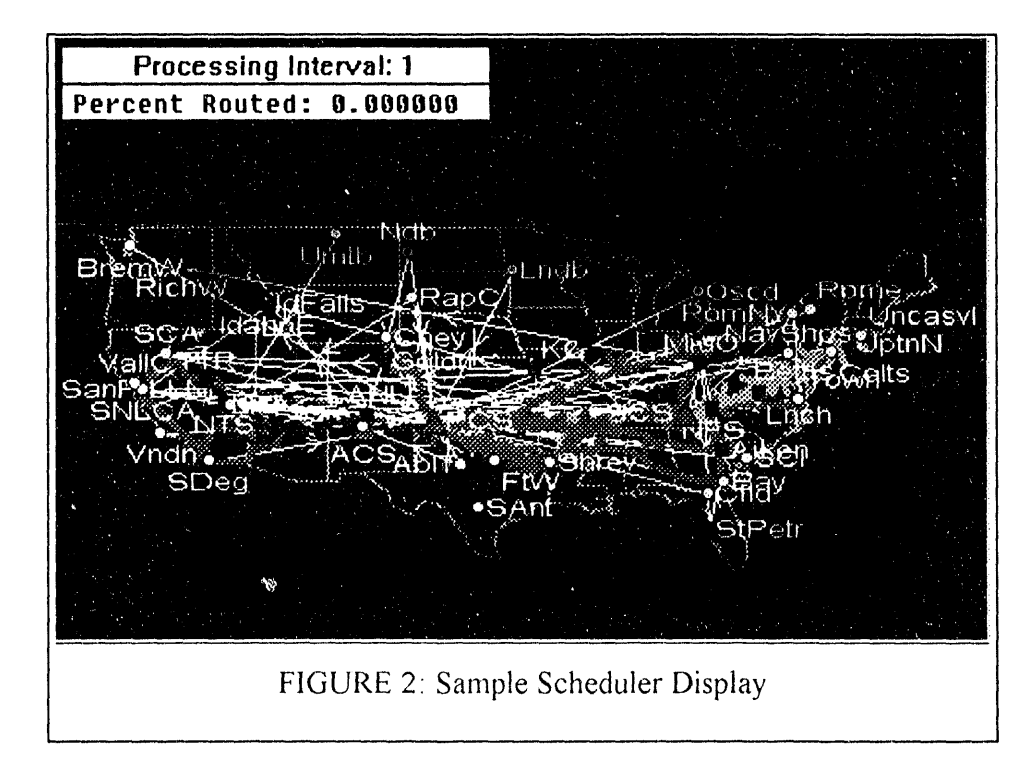

fr**o**m C**o**mputer Aided Planning and Scheduling using AT&T Istel's *WITNESS*® simulat**o**r (CAPS) Logistics, Inc. of Atlanta, Georgia. The CAPS Logistics Toolki( $\circledR$  is a set of logistics **EXAPS** *Logistics CAPS Logistics CAPS CAPS COPS CAPS COPS CAPS COPS COPS COPS COPS COPS COPS COPS COPS COPS COPS COPS COPS COPS COPS* systems. The Toolkit includes a macro<br>programming language which allowed us to custom program the Toolkit to meet the unique **properties** the TPM.<br> **properties properties properties properties properties properties properties properties properties properties properties properties properties properties properties pro** 

containing the set of trips required to move the sampling distributions from which the mod<br>
sampling distributions form which the model<br>
input shipment load. For each trip, the courier<br>
obtains the maintenance durations fo input shipment load. For each trip, the courier obtains the maintenance durations for each section, convoy size, shipments serviced, length maintenance activity when a vehicle enters the section, convoy size, shipments serviced, length of the trip in miles, and length of the trip in time maintenance facility. is specified. Trip timing includes on-road time loaded, on-road time deadheading (traveling For the couriers, administrative policies are<br>related, on-road time deadheading (traveling modeled including post-trip rest periods, annual without cargo), time spent in over night rest,<br>and time spent loading and unloading the<br>training, holidays, and leave. The couriers are vehicles. The trip information is imported into modelled as courier units, where one unit has vehicles. The trip information is imported into adequate personnel to staff a convoy. When on the TPM Database.

model the vehicle throughput in the<br>maintenance facility, historical maintenance hours logged for each of the maintenance<br>activities. This data was used to define the Output of the TPM Scheduler is a text file activities. This data was used to define the containing the set of trips required to move the sampling distributions from which the model

modeled as courier units, where one unit has

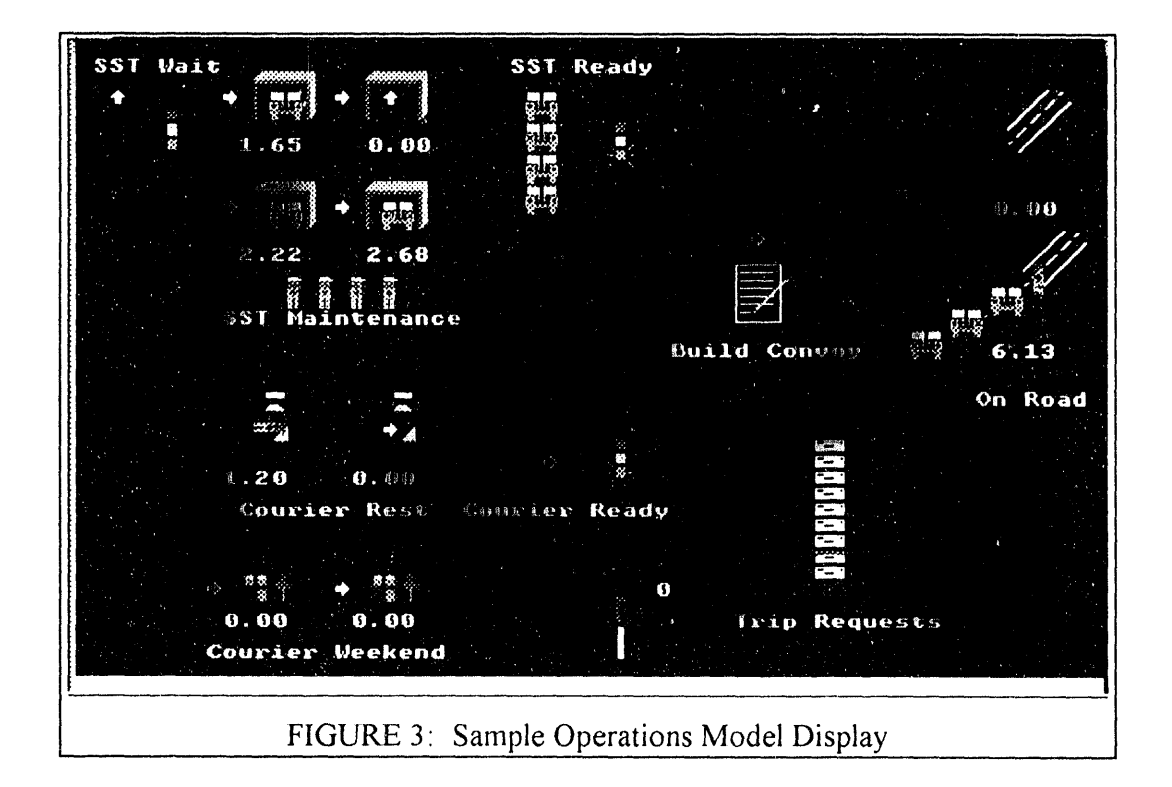

The management of both the vehicle and<br>personnel resources at each DOE courier base is personnel resources at each DOE courier base is<br>
Input to the Operations Model is the set of<br>
Input to the Operations Model is the set of simulated in the TPM Operations Model. An trips defined by the Scheduler. When a trip's example screen from the execution of the  $\frac{1}{2}$ example screen from the execution of the shipment available date is reached, the shipment available date is reached, the Operations Model is shown in Figure 3. TPM Operations Model has been implemented

the road, both normal and overtime hours **Operations Modeling**<br>
The management of both the vehicle and<br>
The management of both the vehicle and<br>
tracked.

Operations Model assigns the necessary.

resources to the trip as soon as the resources are TPM UI launches the execution of the Scheduler available. For the duration of the trip, the  $\frac{1}{2}$  or the Operations Model, the Database available. For the duration of the trip, the assigned resources are considered to be "on-<br>
required as input by these components. The<br>
required as input by these components. The road" and unavailable for other trip required as input by these components. The required as input by these components. The resistenments. After completion of a trip. assignments. After completion of a trip, files contain the data and parameters vehicles are sent to maintenance and the courier by the user through the TPM UI. vehicles are sent to maintenance and the courier unit is made unavailable for a required rest period. If resources are not available for a trip PROTOTYPE DEVELOPMENT during the trip's shipment window, i.e., the RESULTS period of time specified to ship the cargo, then the trip is counted as "backlogged." After the high level design approach of the

 $\sim$  ,  $\sim$  ,

three text files. Data is written to these files on the TPM components. In this way, software a monthly interval basis (in simulation time) a monthly interval basis (in simulation time) incompatibilities, model validity, and other while the Operations Model is executing. The replaces and he identified before a large while the Operations Model is executing. The problems could be identified before a large<br>first file contains trip execution data for each<br>provided in the product of time and effort was invested in the first file contains trip execution data for each amount of time and effort was invested in the trip processed. This data includes trip departure trip processed. This data includes trip departure project. The first prototype developed was the times, wait times before departure, and the project. The first prototype developed was the times, wait times before departure, and the operations Model. This was followed by the backlogged shipment tracking. The second file scheduler prototype. The final prototype backlogged shipment tracking. The second file Scheduler prototype. The final prototype<br>contains courier unit utilization data such as<br>incorporated the TPM User Interface, Shipment time spent on-road, in rest, in training, on leave, and idle. Overtime hours accrued are also recorded. The third file contains similar<br>
information for the vehicles including time<br>
spent on-road, waiting for maintenance, in<br>
The prototype Operations Model simulated spent on-road, waiting for maintenance, in<br>
The prototype Operations Model simulated<br>
maintenance, and idle. The data in output files<br>
the operation of one of the DOE courier bases. maintenance, and idle. The data in output files is imported into the TPM Database after is imported into the TPM Database after To validate the model, recent historical data on execution of the Operations Model. <br>actual trips run by this courier base was obtained

Interface, has been implemented in *ACCESS®*<br>2.0. Its main function is the organization and 2.0. Its main function is the organization and In addition, the model was tested under a<br>In additions high load scenario and a fictitions l storage of all the data imported and generated fictitious high load scenario and a fictitious low<br>while running the TPM. For any scenario set up and scenario. In the high load scenario, the while running the TPM. For any scenario set up load scenario. In the high load scenario, the by the TPM user, a catalogued history is created  $_{\text{DOE system was most limited by vehicle}}$ by the TPM user, a catalogued history is created by poor system was most limited by vehicle<br>which documents the creation date, the input substantial angulability. That is there were not anow which documents the creation date, the input availability. That is, there were not enough schedule data used, modeling parameter values, schedule data used, modeling parameter values,<br>and any notes the user may want to add to help<br>adding more vehicles did not improve the and any notes the user may want to add to help<br>clarify the contents of the scenario. The user<br>overall supply of vehicles for trips. Without may set up and execute several scenarios at one expanding the maintenance facility or sitting, or set up part of a scenario and then later sitting, or set up part of a scenario and then later shortening some of the maintenance activities,<br>shortening some of the mumber of return to finish. In addition, a scenario may be there was no real increase in the number of<br>built upon the data set up for a previous<br>real of the number of the shall within the shall within the shall within the shall with scenario. This saves the user some time in<br>setting up the scenarios and allows the user to<br>operation when planning for the future. setting up the seed and allows the user to operation when planning for the future.<br>incrementally build upon a base scenario under evaluation. The complete TPM Operations Model will evaluation.

At each stage of the TPM processing, the bases. user can view **o**r print vari**o**us output reports and graphs, all of which are automatically generated by the TPM Database. Furthermore*,* before the

TPM system was formalized, it was decided to Output of the TPM Operations Model is<br>implement a first phase or "prototype" of each of<br>the TPM components. In this way, software Data Preprocessor, and the TPM Database.

actual trips run by this courier base was obtained and used as input to the model. The resource Database Support<br>utilization results matched well with the results The TPM Database, like the TPM User of a manually calculated analysis based on the reface has been implemented in  $ACCFSS@$  same historical data set.

built upon the data set up for a previous<br>scenario. This saves the user some time in<br>the importance of looking at the total system

include the simulation of all the DOE courier

 $\frac{1}{2}$  ,  $\frac{1}{2}$  ,  $\frac{1}{2}$  ,  $\frac{1}{2}$  , and  $\frac{1}{2}$ 

The prototype Scheduler was the most<br>
The Transportation Planning Model will<br>
provide the rapid modeling environment complete prototype developed, containing provide the rapid modeling environment<br>
roughly 85 percent of the functionality that is environments are necessary to evaluate the impact of changing roughly 85 percent of the functionality that is necessary to evaluate the impact of changing<br>expected to be required for the full TPM system.<br>requirements on the DOE transportation system. expected to be required for the full TPM system.<br>Again, we were able to test the Scheduler Again, we were able to test the Scheduler<br>
functionality with historical data of actual<br>
The development of the TPM to date has put in<br>
place the structure required for the efficient and shipment requests moved by the DOE. Our first spiral im<br>execution of the historical data resulted in the features. execution of the historical data resulted in the creation of trips that tended to be much longer,<br>serviced more shipment requests, and required larger convoys then were actually run by the DOE. Even though all the "hard" scheduling constraints, such as maximum length of trip and maximum convoy size, were implemented properly in the Scheduler, some of the softer*,* human related constraints were not represented. In reality, it is difficult on the couriers to run lengthy trips back-to-back. By adjusting some of the parameters and the fleet profile in the prototype Scheduler, we were able to reduce the average length and convoy size of the trips generated. To bctter represent the **"**soft" scheduling constraints, the fidl TPM Scheduler will allow the specification of both an absolute maximum limit and a preferred limit for some of the parameters.

Furthermore, the prototype Scheduler created trips with the objective of minimizing the distance traveled. The fidl Scheduler will allow trips to be formed based on minimizing trip cost. This may make the creation of longer trips less attractive due to overtime hours earned and the cost of boarding the couriers for additional overnight rests*.*

## *User I*nterface, Shipment Data Preprocessing, and Database Results

The last prototype*,* which required the development of the Uscr Interface*,* the TPM Database, and part of the Shipment Data Preprocessing functionality*,* has *n*ot completed test and ewduation. However, the User lnlerface was demonstrated to our customers, and was well received*.* The customer will be allowed to work with the prototype system and provide feedback on its capabilities and interface. Early results from this prototype development indicate the smooth integration of user interface, **DI**S**CLAI**ME**R** database, and data processing functionality.

### **Scheduler Results** CONCLUSIONS

place the structure required for the efficient and<br>spiral implementation of the remaining TPM

This work was supported by the United States Department of Energy under contract DE-AC04-94AL85000.

This report was prepared as an account of work sponsored by an agency of the United States Government. Neither the United States Government nor any agency thereof, nor any of their i employees, makes any warranty, express or implied, or assumes any legal liability or responsibility for the accuracy, completeness, or usefulness of any information, apparatus, product, or process disclosed, or represents that its use would not infringe privately owned rights. Reference herein to any specific commercial product, process, or service by trade name, trademark, manufacturer, or otherwise does not necessarily constitute or imply its endorsement, recommendation, or favoring by the United States Government or any agency thereof. The views and opinions of authors expressed herein do not necessarily state or reflect those of the United States Government or any agency thereof.

# DATE FILMED 8/22/94

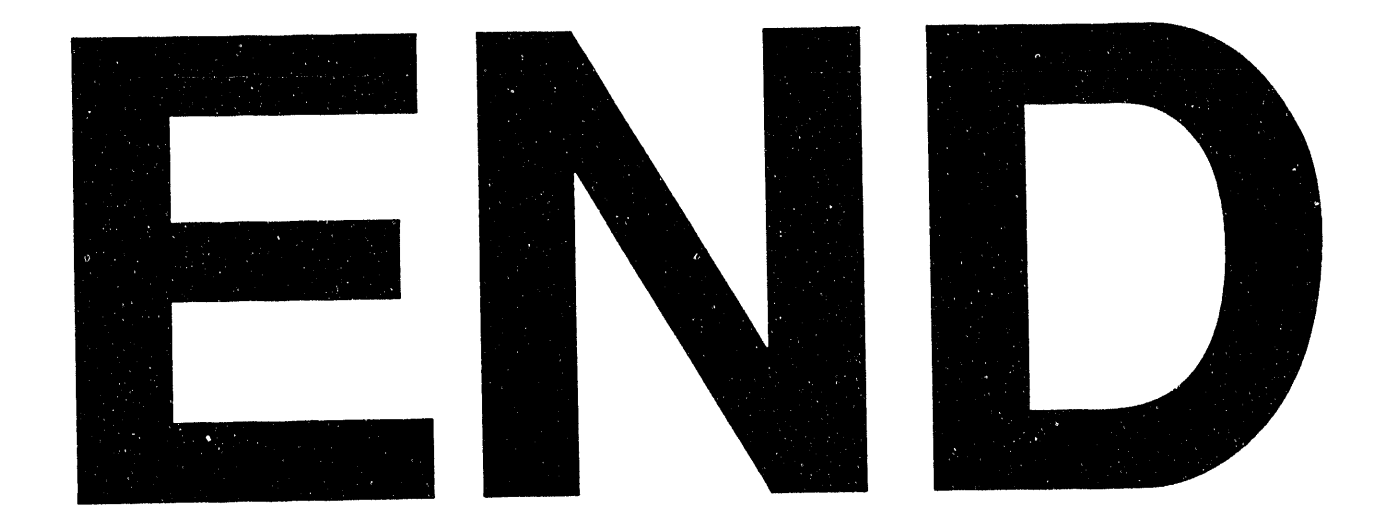

 $\label{eq:2.1} \frac{1}{\sqrt{2}}\int_{0}^{\infty}\frac{1}{\sqrt{2\pi}}\left(\frac{1}{\sqrt{2\pi}}\right)^{2\alpha} \frac{1}{\sqrt{2\pi}}\int_{0}^{\infty}\frac{1}{\sqrt{2\pi}}\frac{1}{\sqrt{2\pi}}\frac{1}{\sqrt{2\pi}}\frac{1}{\sqrt{2\pi}}\frac{1}{\sqrt{2\pi}}\frac{1}{\sqrt{2\pi}}\frac{1}{\sqrt{2\pi}}\frac{1}{\sqrt{2\pi}}\frac{1}{\sqrt{2\pi}}\frac{1}{\sqrt{2\pi}}\frac{1}{\sqrt{2\pi}}\frac{1}{$